## excel and the policy point of PDF and the point of PDF and the point of PDF and the point of  $\mathbb{P}$

https://www.100test.com/kao\_ti2020/136/2021\_2022\_\_E7\_94\_A8\_ E5\_8B\_A4\_E5\_93\_B2E\_c98\_136638.htm 1.

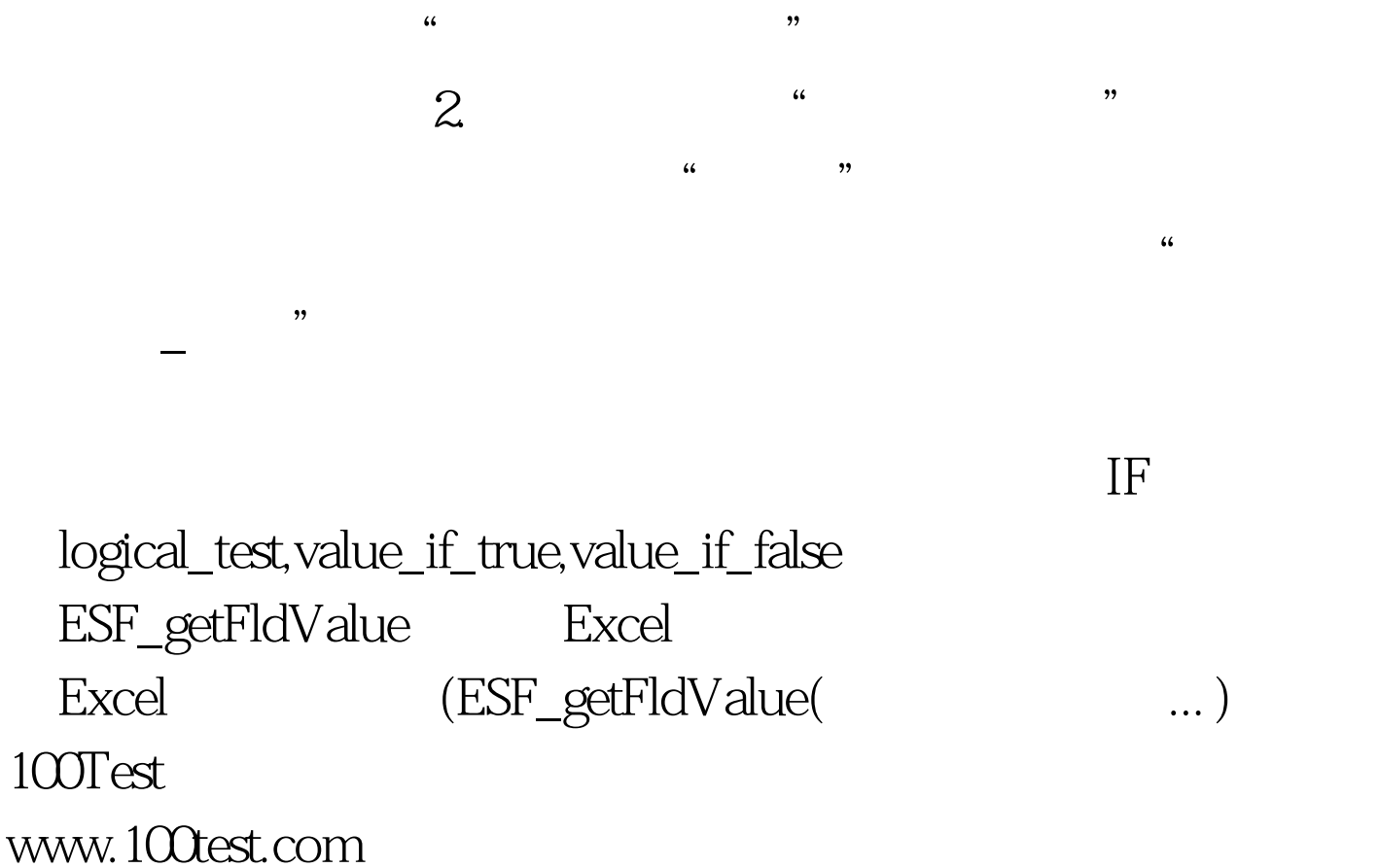